# **2012 年度春学期 画像情報処理 補助プリント:「行列」に慣れていない人のために**

## **ベクトルと行列の計算**

第6回の主プリントの (1) 式では,「2画素画像」のもとの画素値 *x*1*, x*<sup>2</sup> から変換後の画素値 *z* が

$$
z = a_1 x_1 + a_2 x_2 \tag{A1}
$$

求められる,としました。これを,「ベクトル」の書き方では,次のように書きます。

$$
z = \left(\begin{array}{cc} a_1 & a_2 \end{array}\right) \left(\begin{array}{c} x_1 \\ x_2 \end{array}\right) \tag{A2}
$$

右辺の左側の () を**行ベクトル**,右側の () を**列ベクトル**といいます。このように数字を () に入れて並べ るだけで,上の (A1) 式の計算をしたことになります。

主プリントでは、上の (A1) 式の解となる *z, a<sub>1</sub>, a*<sub>2</sub> は 2 組あると述べています。そこで、それぞれの組 を添字 (1) と (2) で区別すると,それぞれを求める計算は

$$
z_{(1)} = \begin{pmatrix} a_{(1)1} & a_{(1)2} \end{pmatrix} \begin{pmatrix} x_1 \\ x_2 \end{pmatrix}
$$
  

$$
z_{(2)} = \begin{pmatrix} a_{(2)1} & a_{(2)2} \end{pmatrix} \begin{pmatrix} x_1 \\ x_2 \end{pmatrix}
$$
 (A3)

となります。この2つの式をひとつにまとめて,次のように書きます。

$$
\left(\begin{array}{c} z_{(1)} \\ z_{(2)} \end{array}\right) = \left(\begin{array}{cc} a_{(1)1} & a_{(1)2} \\ a_{(2)1} & a_{(2)2} \end{array}\right) \left(\begin{array}{c} x_1 \\ x_2 \end{array}\right) \tag{A4}
$$

この式の右辺にある,数の4つ入った () を**行列**といい,右辺の計算を「行列とベクトルのかけ算」とい います。行ベクトルが列になって並んでいるので,行列とよぶわけです。

$$
\begin{pmatrix} x_1 \\ x_2 \end{pmatrix} \& \mathbb{E} \mathbb{E} \mathbb
$$

まで伸びた矢印を想像すればよいでしょう。この言い方をすると,行列とベクトルのかけ算は,ベクト ルをベクトルに変換する計算ということができます(図 A1)。

## **行列と行列の計算**

一方,*z, a*1*, a*<sup>2</sup> を求める計算として

$$
\begin{pmatrix} s_{11} & s_{12} \\ s_{21} & s_{22} \end{pmatrix} \begin{pmatrix} a_1 \\ a_2 \end{pmatrix} = \lambda \begin{pmatrix} a_1 \\ a_2 \end{pmatrix}
$$
 (A5)

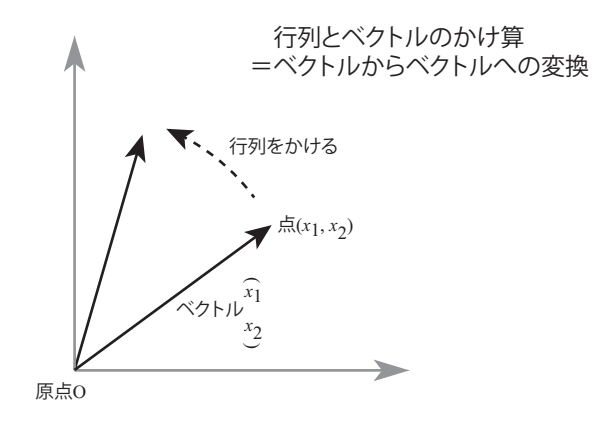

図 A1: 行列とベクトルのかけ算.

という式(主プリントの(9)式)が出てきました。ここで,右辺の *λ* は普通の数(スカラー)で,この とき右辺は ( *λa*<sup>1</sup>  $\lambda a_2$  $\setminus$ を表します。

上で述べたように,解となる *a*1*, a*<sup>2</sup> は2組あるので,*λ* もそれぞれに対応して2つあります。それら を *λ*(1)*, λ*(2) と表すと,それぞれに対応する式は

$$
\begin{pmatrix} s_{11} & s_{12} \\ s_{21} & s_{22} \end{pmatrix} \begin{pmatrix} a_{(1)1} \\ a_{(1)2} \end{pmatrix} = \lambda_{(1)} \begin{pmatrix} a_{(1)1} \\ a_{(1)2} \end{pmatrix}
$$
 (A6)

$$
\begin{pmatrix} s_{11} & s_{12} \\ s_{21} & s_{22} \end{pmatrix} \begin{pmatrix} a_{(2)1} \\ a_{(2)2} \end{pmatrix} = \lambda_{(2)} \begin{pmatrix} a_{(2)1} \\ a_{(2)2} \end{pmatrix}
$$
 (A7)

と表されます。

今度は, 216の2 2の式を0とつにまとめて表します。列ベクトル
$$
\begin{pmatrix} a_{(1)1} \\ a_{(1)2} \end{pmatrix} \n\begin{pmatrix} a_{(2)1} \\ a_{(2)2} \end{pmatrix}
$$
を在にく 200は、 $\begin{pmatrix} a_{(1)1} & a_{(2)1} \\ a_{(1)2} & a_{(2)2} \end{pmatrix} \n\begin{pmatrix} 0 & 0 & 0 \\ 0 & 0 & 0 \end{pmatrix}$  \n $\begin{pmatrix} 0 & 0 & 0 \\ 0 & 0 & 0 \end{pmatrix}$ 

$$
\begin{pmatrix} s_{11} & s_{12} \\ s_{21} & s_{22} \end{pmatrix} \begin{pmatrix} a_{(1)1} & a_{(2)1} \\ a_{(1)2} & a_{(2)2} \end{pmatrix} = \begin{pmatrix} a_{(1)1} & a_{(2)1} \\ a_{(1)2} & a_{(2)2} \end{pmatrix} \begin{pmatrix} \lambda_{(1)} & 0 \\ 0 & \lambda_{(2)} \end{pmatrix}
$$
 (A8)

と表すことができます。この式の両辺は,

(A8) 式の左辺は,上で述べたとおり,( *s*<sup>11</sup> *s*<sup>12</sup> *<sup>s</sup>*<sup>21</sup> *<sup>s</sup>*<sup>22</sup> ) ( ( *<sup>a</sup>*(1)1 *<sup>a</sup>*(1)2 ) ( *<sup>a</sup>*(2)1 *<sup>a</sup>*(2)2 ) ) のように列ベクト ルを左右にくっつけたものです。

$$
-f(A8) \nexists\n 0\n 5\overline{2}d\n 5\overline{2}d\n 6\overline{2}d\n 7\overline{2}d\n 8\overline{2}d\n 7\overline{2}d\n 8\overline{2}d\n 9\overline{2}d\n 9\overline
$$

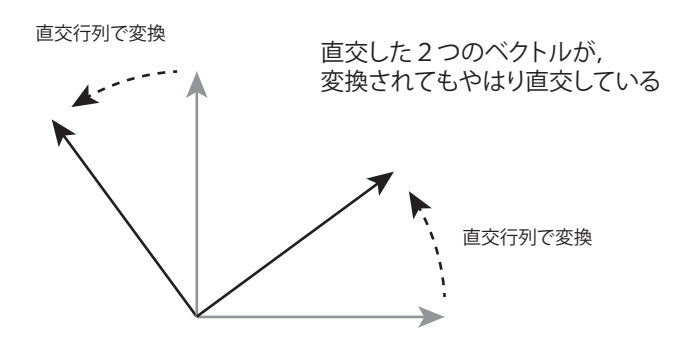

図 A2: 直交行列によるベクトルの変換.

となり,すなわち *<sup>λ</sup>*(1) ( *a*(1)1 *<sup>a</sup>*(1)2 ) となります。右側の列ベクトルについても同様です。このように,(行 列×列ベクトル)のかけ算を2つ同時に行うのが,行列のかけ算です。

(A7) 式を2変数でなく *p* 変数にしたものが主プリントの (14) 式で,(A8) 式を *p* 変数にしたものが主 プリントの (17) 式です。主プリントの (17) 式は、記号が多くて大変複雑です。また,p 変数の場合は, ベクトルも *p* 次元空間での「矢印」になり,2変数の場合のように図形的に考えることもできません。

そこで,主プリントでは (18)(19) 式のように1つの行列を1つの記号に置き換えてしまい,(20) 式の ように表しています。このように,複雑な計算をあたかも数の計算のように表して,単純な形で理解し ようというのが,行列というものが考えられた理由です。

なお,行列のかけ算では,積 *AB* と積 *BA* は同じとは限りません。すなわち,数のかけ算とは違って, かける順番が問題になります。

#### **転置行列,対称行列,直交行列**

**転置行列**とは,ある行列の行と列を入れ替えたもので,例えば行列 ( *a b c d* ) の転置行列は ( *a c b d* ) です。行列 *A* の転置行列を,*tA, A<sup>t</sup> , A<sup>T</sup> , A′* などと表します。主プリントでは最後の *A′* を使っています が,これは統計学の教科書に多い方式です。さらに,ある行列とその転置行列が同じとき,その行列を **対称行列**といいます。

一方,ある行列に含まれる各列ベクトルが互いに直交しているとき,この行列を**直交行列**といいます。 もともと直交している2つのベクトルを直交行列で変換すると,それぞれを変換したベクトルもやはり 直交しています。図形的には,直交座標の座標軸を直交行列で変換する計算は,座標軸を直交したまま 回転する計算にあたります(図 A2)。

#### **逆行列**

さきほど「行列と行列のかけ算」を説明しましたが,行列には「割り算」はありません。そのかわり にあるのが**逆行列**です。

行列の *A* の逆行列 *A−*<sup>1</sup> は,*AA−*<sup>1</sup> = *A−*1*A* = *I* となる行列のことです。ここで,*I* は「単位行列」と いい,どんな行列 *X* に対しても *XI* = *IX* = *X* となる行列のことです。つまり「かけても何もおこらな い行列」で、数のかけ算でいえば"1"(単位元)にあたります。単位行列の中身は、左上から右下に向か う対角線上の数(対角成分)がすべて1,他はすべて0になります。例えば $\left( \begin{array}{cc} 1 & 0 \ 0 & 1 \end{array} \right)$ は単位行列です。

このことから,行列の積 *XA* に右から *A−*<sup>1</sup> をかけると *XAA−*<sup>1</sup> = *X* となり,あたかも「*A* で割った」 のと同じような計算ができます。なお,行列 *A* が直交行列のときは,その逆行列 *A−*<sup>1</sup> は転置行列 *A′* と 同じであることが知られています。